## Package 'tsdecomp'

January 4, 2017

<span id="page-0-0"></span>Version 0.2

Date 2017-01-03

Title Decomposition of Time Series Data

Description ARIMA-model-based decomposition of quarterly and monthly time series data. The methodology is developed and described, among others, in Burman (1980) <DOI:10.2307/2982132> and Hillmer and Tiao (1982) <DOI:10.2307/2287770>.

Author Javier López-de-Lacalle <javlacalle@yahoo.es>

Maintainer Javier López-de-Lacalle <javlacalle@yahoo.es>

**Depends**  $R (= 3.0.0)$ 

NeedsCompilation no

Encoding UTF-8

License GPL-2

URL <https://jalobe.com>

Repository CRAN Date/Publication 2017-01-04 10:56:16

## R topics documented:

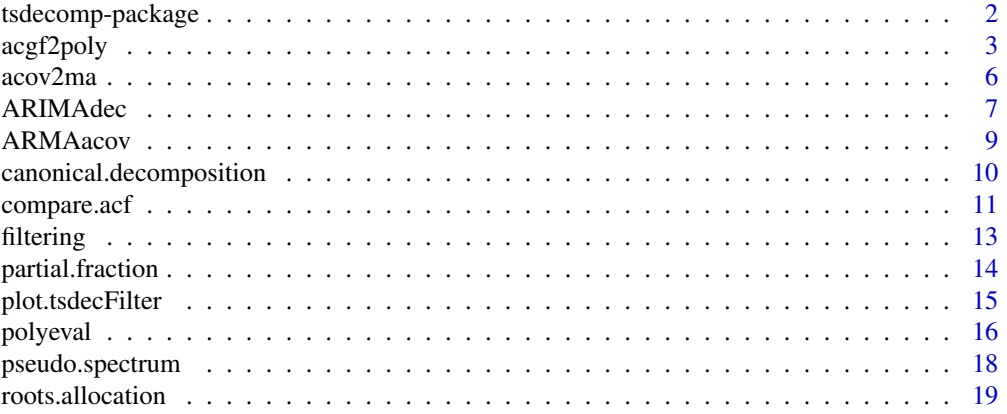

#### <span id="page-1-0"></span>**Index** [21](#page-20-0)

#### Description

ARIMA-model-based decomposition of a time series.

#### Details

The methods implemented in the package are developed and described (among others) in the references given below. The package is mainly intended for annual, quarterly and monthly time series. The bottom line of the procedure can be summarized as follows. An ARIMA model is fitted to the observed series. Then the pseudo-spectrum of the model is computed and decomposed into partial fractions. This gives ARIMA models for the unobserved components (e.g., trend, seasonal and irregular), which are then used to obtain the weights of double-sided linear filters upon which estimates of the components are obtained.

For practical purposes, the main function provided in the package is [ARIMAdec](#page-6-1). This function relies on other procedures that implement different stages of the procedure: [roots.allocation](#page-18-1), [pseudo.spectrum](#page-17-1), [partial.fraction](#page-13-1), [canonical.decomposition](#page-9-1), [filtering](#page-12-1).

An introduction to the methodology and the package in the form of a vignette is available here:

<https://www.jalobe.com/doc/tsdecomp.pdf>

#### Author(s)

Javier López-de-Lacalle <javlacalle@yahoo.es>

<https://jalobe.com>

#### References

Box, G. E. P., Hillmer, S. C. and Tiao, G. C. (1978) 'Analysis and Modeling of Seasonal Time Series' in *Seasonal Analysis of Economic Time Series*, Editor Zellner, A. pp. 309-334. U.S. Dept. of Commerce - Bureau of the Census. <http://www.nber.org/chapters/c3904.pdf>

Brockwell, P. J. and Davis, R. A. (1991) *Time Series: Theory and Methods*, Second Edition. Springer. [doi: 10.1007/978-1-4419-0320-4](http://doi.org/10.1007/978-1-4419-0320-4)

Burman, J. P. (1980) 'Seasonal Adjustment by Signal Extraction'. *Journal of the Royal Statistical Society. Series A (General)*, 143(3), pp. 321-337. [doi: 10.2307/2982132](http://doi.org/10.2307/2982132)

Gómez, V. and Maravall, A. (2001) 'Programs TRAMO and SEATS. Instructions for the User (Beta Version: June 1997)'. Ministerio de Economía y Hacienda. Dirección General de Análisis y Programación Presupuestaria, Working paper SGAPE-97001. [http://www.bde.es/f/webbde/SES/](http://www.bde.es/f/webbde/SES/servicio/Programas_estadisticos_y_econometricos/Programas/ficheros/manualdos.pdf) [servicio/Programas\\_estadisticos\\_y\\_econometricos/Programas/ficheros/manualdos.pdf](http://www.bde.es/f/webbde/SES/servicio/Programas_estadisticos_y_econometricos/Programas/ficheros/manualdos.pdf)

Gómez, V. (2015) 'SSMMATLAB: A Set of MATLAB Programs for the Statistical Analysis of State Space Models'. *Journal of Statistical Software*, 66(1), pp. 1-37. [doi: 10.18637/jss.v066.i09](http://doi.org/10.18637/jss.v066.i09) [http://www.sepg.pap.minhap.gob.es/sitios/sepg/en-GB/Presupuestos/Documentacion/](http://www.sepg.pap.minhap.gob.es/sitios/sepg/en-GB/Presupuestos/Documentacion/Paginas/SSMMATLAB.aspx) [Paginas/SSMMATLAB.aspx](http://www.sepg.pap.minhap.gob.es/sitios/sepg/en-GB/Presupuestos/Documentacion/Paginas/SSMMATLAB.aspx)

#### <span id="page-2-0"></span>acgf2poly 3

Hillmer, S. C. and Tiao, G. C. (1982) 'An ARIMA-Model-Based Approach to Seasonal Adjustment'. *Journal of the American Statistical Association*, 77(377), pp. 63-70. [doi: 10.1080/01621459.1982.10477767](http://doi.org/10.1080/01621459.1982.10477767)

Maravall, A. and Pierce, D. A. (1987) 'A Prototypical Seasonal Adjustment Model'. *Journal of Time Series Analysis*, 8(2), pp.177-193. [doi: 10.1111/j.1467-9892.1987.tb00431.x](http://doi.org/10.1111/j.1467-9892.1987.tb00431.x)

Planas, C. (1997) *Applied Time Series Analysis: Modelling, Forecasting, Unobserved Components Analysis and the Wiener-Kolmogorov Filter*. Eurostat: Series E, Methods. [https://bookshop.](https://bookshop.europa.eu/en/applied-time-series-analysis-pbCA0897484/) [europa.eu/en/applied-time-series-analysis-pbCA0897484/](https://bookshop.europa.eu/en/applied-time-series-analysis-pbCA0897484/)

Pollock, D. S. G. (1999) *A Handbook of Time-Series Analysis Signal Processing and Dynamics*. Academic Press. [doi: 10.1016/B978-012560990-6/50002-6](http://doi.org/10.1016/B978-012560990-6/50002-6)

<span id="page-2-2"></span>

acgf2poly *Change of Variable in the AutoCovariance Generating Function*

### <span id="page-2-1"></span>**Description**

Change of variable in the autocovariance generating function (ACGF). This transformation allows the pseudo-spectrum to be represented as a polynomial liable to be decomposed in partial fractions.

#### Usage

```
acgf2poly(x)poly2acgf(x, type=c("roots2poly", "acov2ma"), tol = 1e-16, maxiter = 100,
  init.tol=1e-05, init.maxiter=100)
## S3 method for class 'tsdecMAroots'
print(x, units = c("radians", "degrees", "pi"), digits = 4, echo = TRUE, ...)
```
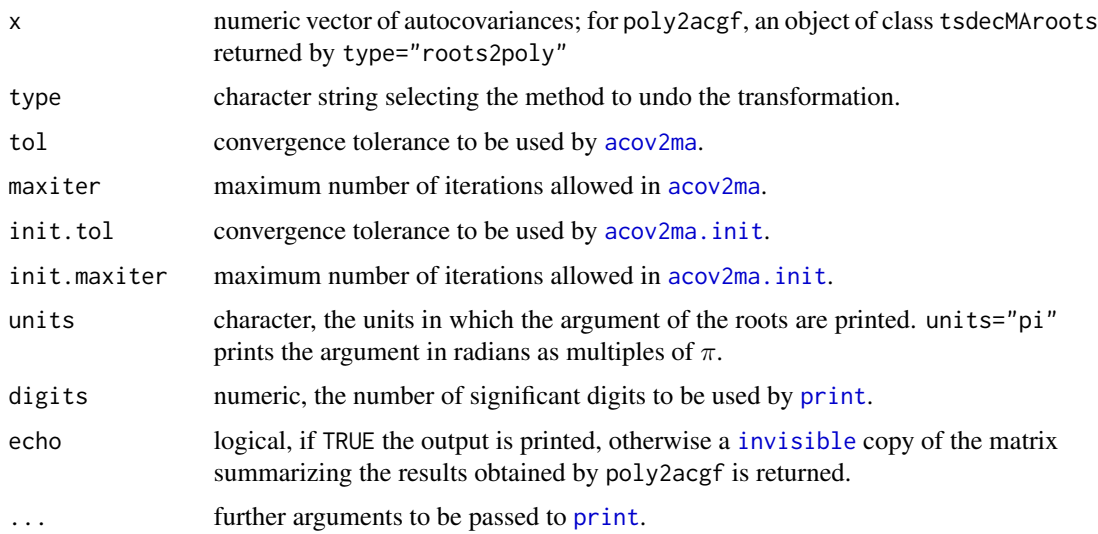

<span id="page-3-0"></span>The ACGF is defined as a power series where the coefficients are the autocovariances  $\gamma_{\tau}$ :

$$
\gamma(z) = \gamma_0 + \gamma_1(z + z^{-1}) + \gamma_2(z^2 + z^{-2}) + \gamma_3(z^3 + z^{-3}) + \cdots
$$

where  $z$  is a complex variable.

Replacing z by  $e^{-i\omega}$  with  $\omega \in [0, 2\pi]$  yields the spectral density multiplied by  $2\pi$ . This gives a power series in the variable  $2\cos(\omega j)$  (note that for  $z = e^{-i\omega}$ , which has unit modulus, the inverse  $1/z$  is the complex-conjugate of z):

$$
z^{j} + z^{-j} = \cos(\omega j) + i \sin(\omega j) + \cos(\omega j) - i \sin(\omega j) = 2 \cos(\omega j).
$$

acgf2poly transforms the following expression in the variable  $2\cos(\omega j)$ :

$$
A(2\cos(j\omega)) = a_0 + a_1 2\cos(\omega) + a_2 2\cos(2\omega) + \cdots + a_n 2\cos(n\omega)
$$

into a polynomial in the variable  $x = 2 \cos(\omega)$ :

$$
B(x) = b_0 + b_1 x + b_2 x^2 + \dots + b_n x^n.
$$

poly2acgf recovers the vector of autocovariances by undoing the above transformation and computes the coefficients and the variance of the innovations of the moving average model related to those autocovariances. Two methods can be employed. 1) type="acov2ma": this method recovers the autocovariances by undoing the change of variable; then, the the autocovariances are converted to the coefficients of a moving average by means of [acov2ma](#page-5-1). In the presence of non-invertible roots, this method may experience difficulties to converge.

2) type="roots2poly": this method does not explicitly undo the change of variable acgf2poly (i.e., the vector of autocovariances is not recovered). Instead, the roots of the moving average polynomial  $\theta(L)$  are obtained from the polynomial  $\theta(L)\theta(L^{-1})$ , where the coefficients are in terms of the polynomial  $B(x)$  defined above; then, the coefficients of the moving average model are computed by means of [roots2poly](#page-15-1).

#### Value

acgf2poly returns the transformed vector of coefficients.

poly2acgf returns an object of class tsdecMAroots containing the coefficients and the variance of the innovations in the moving average model related to the autocovariances underlying the transformed coefficients. print.tsdecMAroots prints a summary of the results computed by poly2acgf.

#### Note

Method type="roots2poly" in poly2acgf is based on algorithm pu2ma in the software SSMMAT-LAB by Gómez, V. URL [http://www.sepg.pap.minhap.gob.es/sitios/sepg/en-GB/Presupue](http://www.sepg.pap.minhap.gob.es/sitios/sepg/en-GB/Presupuestos/Documentacion/Paginas/SSMMATLAB.aspx)stos/ [Documentacion/Paginas/SSMMATLAB.aspx](http://www.sepg.pap.minhap.gob.es/sitios/sepg/en-GB/Presupuestos/Documentacion/Paginas/SSMMATLAB.aspx).

#### <span id="page-4-0"></span>acgf2poly 5

### See Also

[acov2ma](#page-5-1), [roots2poly](#page-15-1).

### Examples

```
# the matrix 'm' performs the mapping from the original
# to the transformed coefficients
n < -30m <- diag(1, n, n)
n2 < - n - 2j \le -1tmp \leftarrow seq.int(2, n-1)for (i in seq.int(3, n-2, 2))
{
  id \le cbind(seq_len(n2), seq. int(i, n))
 m_id] \le -j \times tmpn2 < - n2 - 2j \le -1 \times jtmp <- cumsum(tmp[seq_len(n2)])
}
if (2*floor(n/2) == n) { # if (n % 2 == 0)m[cbind(seq\_len(n2),seq.int(n-1,n))] <- j * tmp} else
  m[1,n] \leq -j * tmp
m[1:10,1:10]
# equivalence of the original and transformed coefficients,
# example with an ARMA(2,1) model
#
# method 1: compute the spectral density upon the
# the theoretical autocovariances ('gamma') of the ARMA model
gamma <- ARMAacov(ar=c(0.8,-0.6), ma=0.4, lag.max=n-1)
w <- seq(0, pi, len=length(gamma))
spec1 \leq rep(gamma[1], length(w))
for (i in seq_along(w))
{
  z <- 2*cos(w[i] * seq_len(length(gamma)-1))
  spec1[i] \leftarrow spec1[i] + sum(gamma[seq.int(2, n)] * z)}
spec1 \le spec1/(2*pi)
#plot(w, spec1)
# method 2: compute the spectral density upon the
# transformed coefficients
newcoefs <- m
spec2 <- rep(newcoefs[1], length(w))
for (i in seq_along(w))
{
  x \leftarrow (2 \times \cos(w[i])) \text{seq\_len}(n-1)spec2[i] \leftarrow spec2[i] + sum(newcoeffs[seq.int(2, n)] \times x)\lambdaspec2 <- spec2/(2*pi)
```

```
# both representations are equivalent
all.equal(spec1, spec2, check.names=FALSE)
#[1] TRUE
# the original coefficients (the autocovariances)
# can be recovered premultiplying by the inverse of the
# transformation matrix 'm'
all.equal(c(solve(m) %*% newcoefs), gamma, check.names=FALSE)
#[1] TRUE
```

```
acov2ma Convert Autocovariances to Coefficients of a Moving Average
```
### <span id="page-5-2"></span>Description

Convert autocovariances to coefficients of a moving average.

### Usage

 $acov2ma.init(x, tol = 0.00001, maxiter = 100)$  $acov2ma(x, tol = 1e-16, maxiter = 100, init = NULL)$ 

#### Arguments

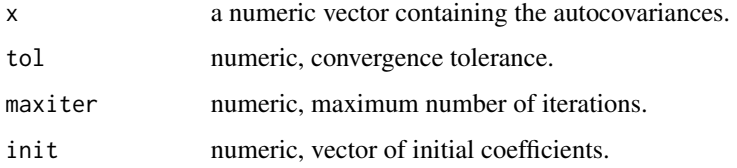

#### Details

acov2ma.init is based on procedure (17.35) described in Pollock (1999). acov2ma is the Newton-Raphson procedure (17.39) described in the same reference.

### Value

A list containing the vector of coefficients and the variance of the innovations in the moving average model; convergence code and number of iterations.

### References

Pollock, D. S. G. (1999) *A Handbook of Time-Series Analysis Signal Processing and Dynamics*. Academic Press. Chapter 17. [doi: 10.1016/B978-012560990-6/50002-6](http://doi.org/10.1016/B978-012560990-6/50002-6)

<span id="page-5-0"></span>

#### <span id="page-6-0"></span>ARIMAdec 7

### Examples

```
set.seed(123)
x <- arima.sim(n=200, model=list(ma=c(0.7,-0.3)))
#sample autocovariances
a <- c(var(x), cov(x[-1], x[-200]), cov(x[-c(1,2)], x[-c(199,200)]))
#inferred coefficients and variance
acov2ma(a, init=acov2ma.init(a, maxit=10)$macoefs)
#compare with maximum-likelihood
arima(x, order=c(2,0,0), include.mean=FALSE)
```
ARIMAdec *ARIMA-Model-Based Decomposition of Time Series*

### Description

This is the main function for the ARIMA-model-based decomposition of a time series.

### Usage

```
ARIMAdec(x, mod, width = c(0.035, 0.035), min.modulus = 0.4,extend = 16, drift = FALSE, optim.tol = 1e-04, \ldots)
## S3 method for class 'ARIMAdec'
print(x, units = c("radians", "degrees", "pi"), digits = 4, ...)## S3 method for class 'ARIMAdec'
plot(x, \ldots)
```
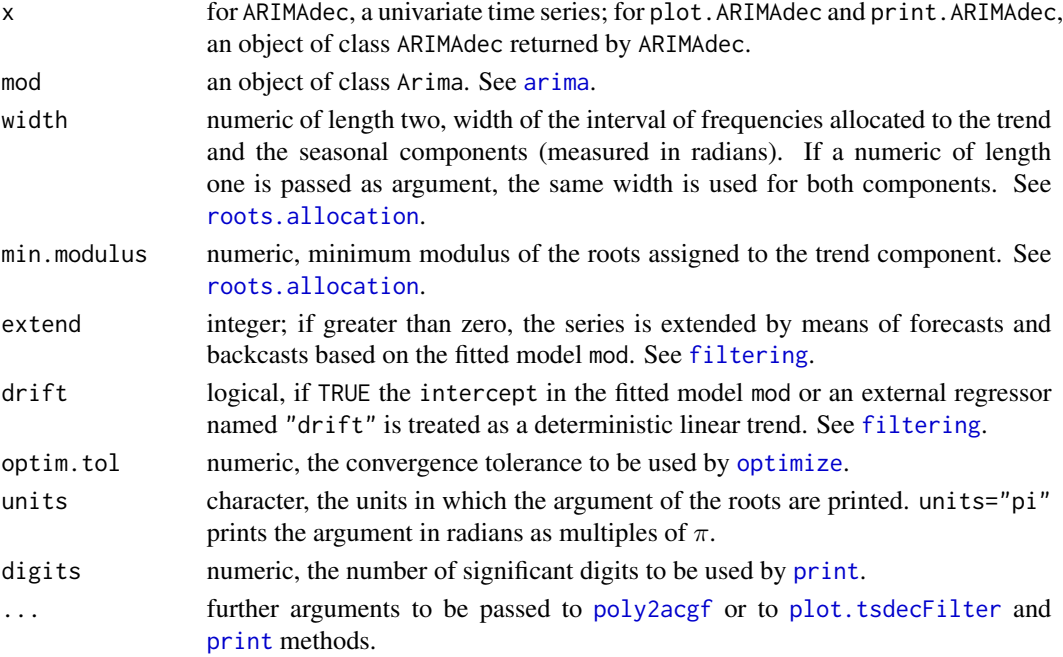

<span id="page-7-0"></span>This function is a wrapper to the sequence of calls to [roots.allocation](#page-18-1), [pseudo.spectrum](#page-17-1), [canonical.decomposition](#page-9-1) and [filtering](#page-12-1).

### Value

An object of class ARIMAdec containing the following: 1) ar: the output from {roots.allocation}, 2) spectrum: the output from {pseudo.spectrum}, 3) ma: the output from {canonical.decomposition}, 4) xextended: the series extended with backcasts and forecasts (if extend  $> 0$ ), 5) filters: the filters returned by {filtering}, 6) components: the estimated components returned by {filtering}.

#### References

Burman, J. P. (1980) 'Seasonal Adjustment by Signal Extraction'. *Journal of the Royal Statistical Society. Series A (General)*, 143(3), pp. 321-337. [doi: 10.2307/2982132](http://doi.org/10.2307/2982132)

Hillmer, S. C. and Tiao, G. C. (1982) 'An ARIMA-Model-Based Approach to Seasonal Adjustment'. *Journal of the American Statistical Association*, 77(377), pp. 63-70. [doi: 10.1080/01621459.1982.10477767](http://doi.org/10.1080/01621459.1982.10477767)

#### See Also

[canonical.decomposition](#page-9-1), [filtering](#page-12-1), [pseudo.spectrum](#page-17-1), [roots.allocation](#page-18-1).

#### Examples

```
# Airlines model and monthly data
y <- log(AirPassengers)
fit \leq arima(y, order=c(0,1,1), seasonal=list(order=c(0,1,1)))
dec <- ARIMAdec(y, fit, extend=72)
dec
plot(dec)
# JohnsonJohnson quarterly data
y <- log(JohnsonJohnson)
fit \leq arima(y, order=c(0,1,1), seasonal=list(order=c(0,1,1)))
dec <- ARIMAdec(y, fit, extend=16)
dec
plot(dec)
# Nile annual data
# this series is better modelled as a level shift at
# observation 29 and a mean (no ARMA structure),
# here the shift is ignored for illustration of the
# decomposition of the fitted ARIMA(0,1,1) model
y <- Nile
fit \leq arima(y, order=c(0,1,1))
dec <- ARIMAdec(y, fit, extend=72)
dec
plot(dec, overlap.trend=TRUE, args.trend=list(col="blue"))
```
<span id="page-8-0"></span>

### Description

Compute the theoretical autocovariances of an ARMA model.

### Usage

```
ARMAacov(ar = numeric(0), ma = numeric(0), lag.max = max(p, q + 1),
  sigma2 = 1)
```
#### Arguments

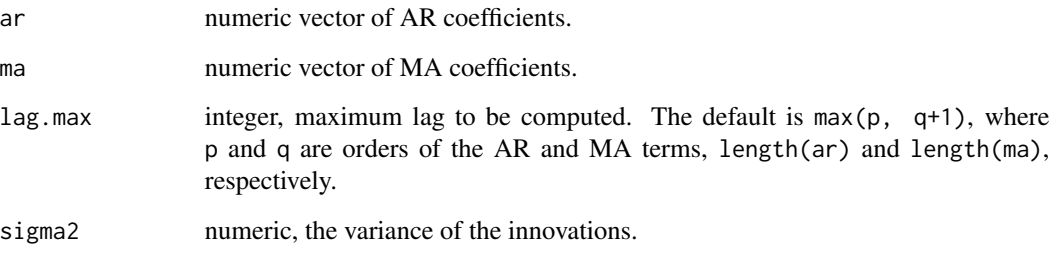

### Value

A vector of autocovariances named by lag order.

### Note

Based on [ARMAacf](#page-0-0).

### References

Brockwell, P. J. and Davis, R. A. (1991) *Time Series: Theory and Methods*, Second Edition. Springer. [doi: 10.1007/978-1-4419-0320-4](http://doi.org/10.1007/978-1-4419-0320-4)

Pollock, D. S. G. (1999) *A Handbook of Time-Series Analysis Signal Processing and Dynamics*. Academic Press. Chapter 17. [doi: 10.1016/B978-012560990-6/50002-6](http://doi.org/10.1016/B978-012560990-6/50002-6)

### See Also

[ARMAtoMA](#page-0-0).

### Examples

```
# Autocovariances of an ARMA(2,1)
# method 1: using ARMAacov()
a1 <- ARMAacov(ar=c(0.8,-0.6), ma=0.4, lag.max=10)
# method 2: upon the coefficients of the infinite MA representation
psi <- c(1, ARMAtoMA(ar=c(0.8,-0.6), ma=0.4, lag.max=50))
a2 \leq c(\text{sum}(psi^2), rep(0, length(a1)-1))for (i in seq_along(a2[-1]))
  a2[i+1] <- sum(psi[seq_len(length(psi)-i)] * psi[-seq_len(i)])
# for a high enough number of 'psi' coefficients
# both methods are equivalent
all.equal(a1, a2, check.names=FALSE)
#[1] TRUE
```
<span id="page-9-1"></span>canonical.decomposition

*Canonical Decomposition*

### Description

Given the partial fraction decomposition of the pseudo-spectrum, the canonical decomposition allocates the variance of each component so that the variance of the irregular is maximised. Then, the coefficients of the numerators in the pseudo-spectrum (relationship given in pseudo. spectrum) are converted into the MA coefficients of the model for each component by means of [acgf2poly](#page-2-2).

### Usage

```
canonical.decomposition(num.trend, den.trend,
  num.trans, den.trans, num.seas, den.seas, quotient, optim.tol = 1e-04, ...)
## S3 method for class 'tsdecCanDec'
print(x, units = c("radians", "degrees", "pi"), digits = 4, ...)
```
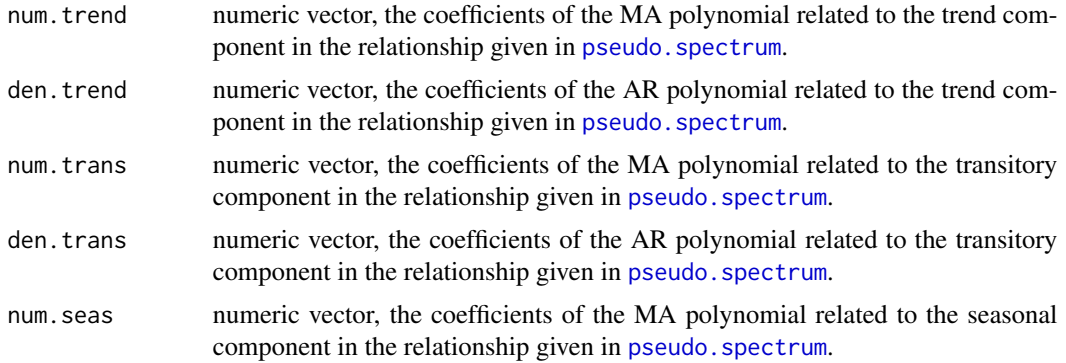

<span id="page-9-0"></span>

#### <span id="page-10-0"></span>compare.acf 11

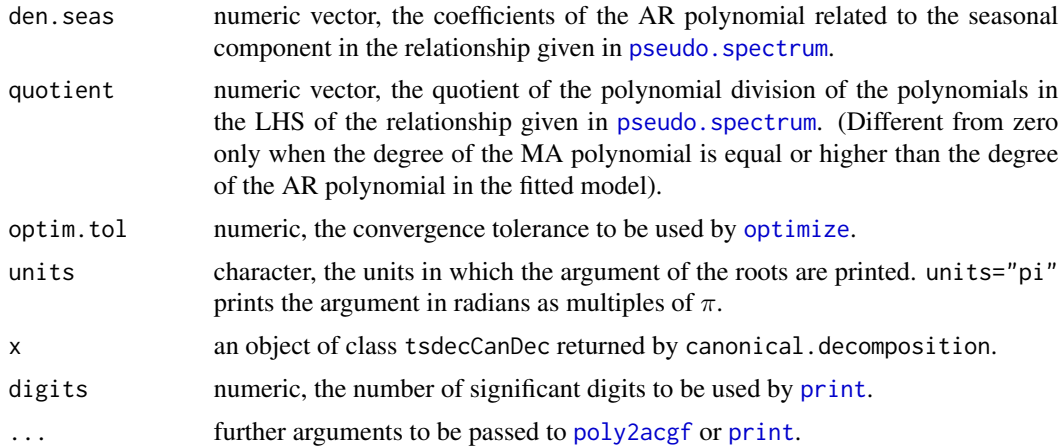

### Value

An object of class tsdecCanDec containing the MA coefficients of the ARIMA models obtained for the unobserved components (e.g., trend, seasonal) and the variance of the corresponding disturbance terms.

### References

Burman, J. P. (1980) 'Seasonal Adjustment by Signal Extraction'. *Journal of the Royal Statistical Society. Series A (General)*, 143(3), pp. 321-337. [doi: 10.2307/2982132.](http://doi.org/10.2307/2982132)

Hillmer, S. C. and Tiao, G. C. (1982) 'An ARIMA-Model-Based Approach to Seasonal Adjustment'. *Journal of the American Statistical Association*, 77(377), pp. 63-70. [doi: 10.1080/01621459.1982.10477767.](http://doi.org/10.1080/01621459.1982.10477767)

#### See Also

[acgf2poly](#page-2-2), [pseudo.spectrum](#page-17-1), [optimize](#page-0-0).

compare.acf *Compare ACF of Theoretical, Estimator and Empirical Component*

#### Description

Compute the AutoCorrelation functions of the following elements: the theoretical ARMA model of each component, the estimator for each component, the filtered or estimated components.

### Usage

```
compare.acf(x, mod, lag.max = 12, ...)
## S3 method for class 'tsdecAcf'
plot(x, component = c("trend", "transitory", "seasonal"), ci = 0.95,ci.type = c("ma", "white"), ci.class = c("estimator", "theoretical", "empirical"),
 plot = TRUE, ...)
```
#### Arguments

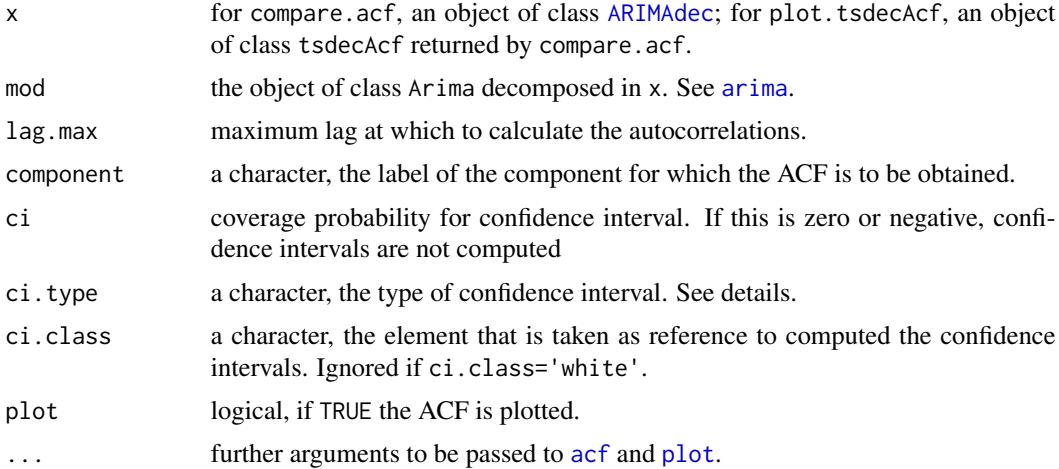

### Details

The ACF is obtained upon the stationary transformation of the models for the components and the estimators; i.e., non-stationary roots (if any) are removed from the AR polynomials. The estimated components are also transformed according to the polynomials x\$ar\$polys.nonstationary that render the signals stationary.

Argument ci. type behaves similarly to the same argument in plot. acf. If ci. type = "white", the confidence bands are fixed to  $t_{\alpha/2}/\sqrt(n)$ , where n is the number of observations in the fitted model model. If ci.type = "ma", confidence bands are obtained upon Bartlett's approximations for the standard deviations of the autocorrelations.

### Value

compare.acf returns the ACF of the components, respectively for their theoretical ARMA model, estimator and estimates.

plot.tsdecAcf displays a plot and returns a [invisible](#page-0-0) copy of a matrix containing the confidence intervals.

### See Also

### [ARIMAdec](#page-6-1).

#### Examples

```
# Airlines model and monthly data
y <- log(AirPassengers)
fit \leq arima(y, order=c(0,1,1), seasonal=list(order=c(0,1,1)))
dec <- ARIMAdec(y, fit, extend=72)
\text{cacf} \leq \text{compare}.\text{acf}(x = \text{dec}, \text{mod=fit}, \text{lag.max=24})plot(cacf, component="seasonal")
# unexpected discrepancy between the ACF of the estimator and the
# ACF of the empirical signal
```
<span id="page-11-0"></span>

#### <span id="page-12-0"></span>filtering the contract of the contract of the contract of the contract of the contract of the contract of the contract of the contract of the contract of the contract of the contract of the contract of the contract of the

```
plot(cacf, component="trend")
# Nile time series
y <- Nile
fit \leq arima(y, order=c(0,1,1))
dec <- ARIMAdec(y, fit, extend=16)
\text{cacf} \leq \text{compare}.\text{acf}(x = \text{dec}, \text{mod=fit}, \text{lag.max=24})plot(cacf, component="trend")
```
<span id="page-12-1"></span>filtering *Double-Sided Symmetric Linear Filter*

### Description

Double-sided symmetric linear filter.

### Usage

```
filtering(x, mod,
  trend = list(ar=1, ma=1, sigma2=NULL),
  transitory = list(ar=1, ma=1, sigma2=NULL),
  seasonal = list(ar=1, ma=1, sigma2=NULL),
  irregular.sigma2 = NULL,
  extend = 16, drift = FALSE)
dsfilter(x, w, mod, extend = 16)
```
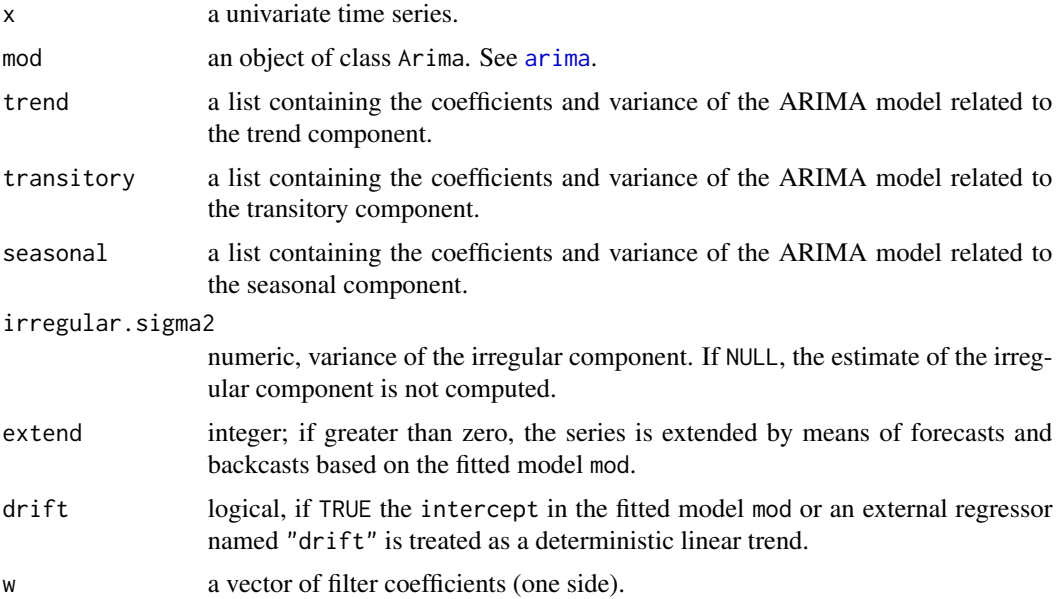

These functions perform the convolution of the time series and the double-sided symmetric filter. They perform:

```
stats::filter(c(rep(0, n-1), x, rep(0, n-1)),
```
+ filter=c(rev(w[-1]), w), method="convolution", sides=1)

where  $n$  is length $(x)$ .

The design of the filter in the ARIMA-model-based decomposition procedure relies on the following result. The minimum mean squared error estimator of the component is given by the ACGF of the model:

$$
\theta(L)x_t = \phi_n(L)\theta_s(L)a_t,
$$

where  $\theta(L)$  is the MA of the model fitted to the observed data,  $\theta_s(L)$  is the MA of the component (signal) to be estimated and  $\phi_n(L)$  is the product of the AR polynomials of the remaining components. The estimate of the signal,  $\hat{s}_t$ , is obtained by means of a double-sided symmetrical filter where the weights,  $w$ , are the theoretical autocovariances of the model above:

$$
\hat{s}_t = \sum_{i=-\infty}^{\infty} w_i x_{t-i} \, .
$$

#### Value

filtering returns a list of class tsdecFilter containing the series extended with forecasts (if extend  $> 0$ ) (based on the ARMA model given as input), the weights of one side of the filter for each component and the corresponding estimate of the components.

dsfilter returns the filtered time series.

#### See Also

[ARIMAdec](#page-6-1), [filter](#page-0-0).

<span id="page-13-1"></span>partial.fraction *Partial Fraction Decomposition*

#### **Description**

Partial fraction decomposition of the pseudo-spectrum of a fitted ARIMA model.

#### Usage

partial.fraction(numerator, den.trend, den.transitory, den.seasonal)

<span id="page-13-0"></span>

### <span id="page-14-0"></span>plot.tsdecFilter 15

### Arguments

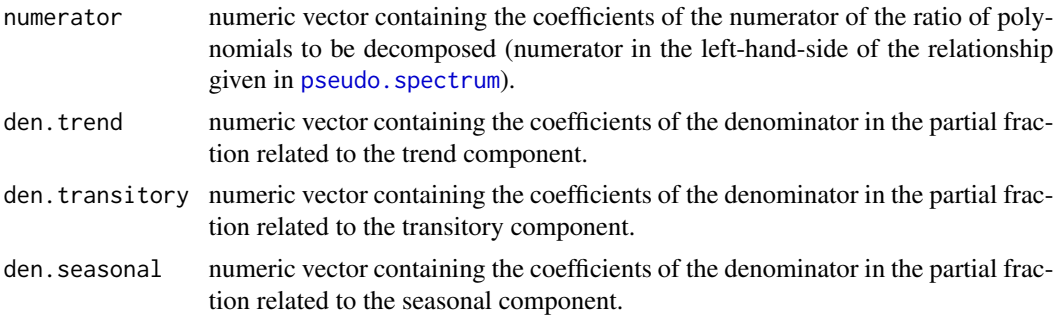

#### Value

A list containing the system of equations which is solved and the numerators of the partial fractions related, respectively, to the trend, transitory and seasonal components.

### See Also

[pseudo.spectrum](#page-17-1).

<span id="page-14-1"></span>plot.tsdecFilter *Plot Method for* tsdecFilter *Objects*

### Description

Plot the time series containing the components in a tsdecFilter object.

### Usage

```
## S3 method for class 'tsdecFilter'
plot(x, select = colnames(X),overlap.trend = FALSE, args.trend = list(col = "black"),
 set.pars = list(mar = c(0, 3, 0, 3), oma = c(4, 0, 2, 0), mfrow = c(nplot, 1)),
 main = NULL, range.bars = TRUE, \ldots,
 col.range = "light gray",
  args.xlab = list(text = "time", side = 1, line = 2),args.ylab = list(side = 3, adj = 0, line = -1),xaxis.line = -0.5)
```
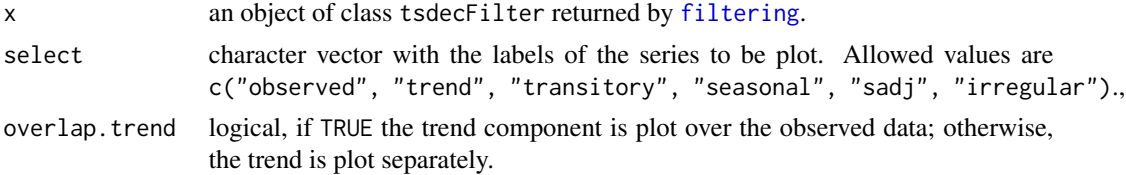

<span id="page-15-0"></span>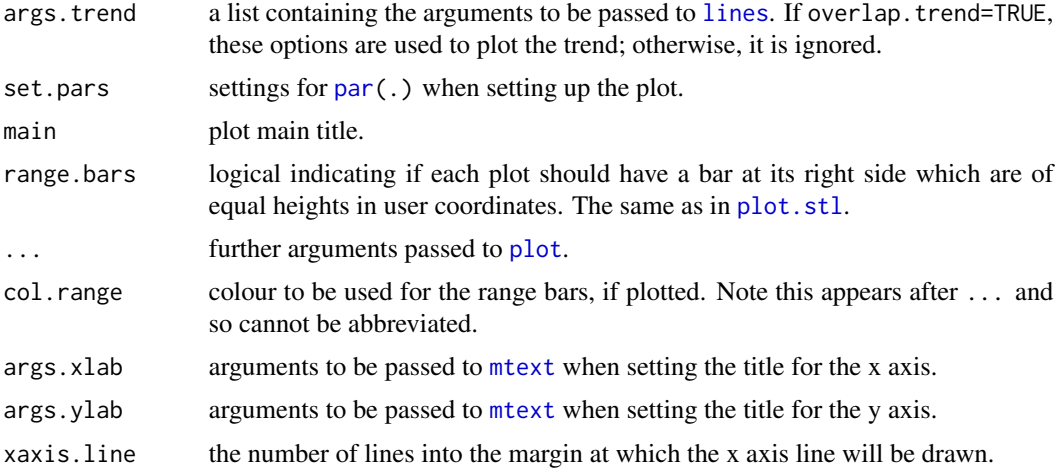

This function is based on [plot.stl](#page-0-0).

### See Also

[filtering](#page-12-1).

polyeval *Polynomial Operations and Utilities*

### <span id="page-15-1"></span>Description

Polynomial operations and utilities.

### Usage

```
polystring(x, varchar = "x", brackets = FALSE, ndec = 2, emptychar = "")
polyeval(p, x)
polyprod(x, y, tol = 1.490116e-08)polydiv(x, y)
roots2poly(x)
```
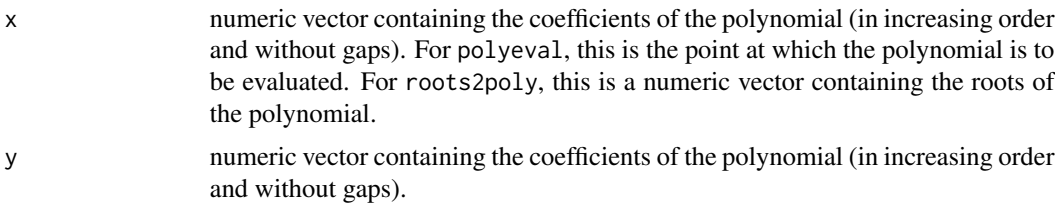

#### <span id="page-16-0"></span>polyeval 17

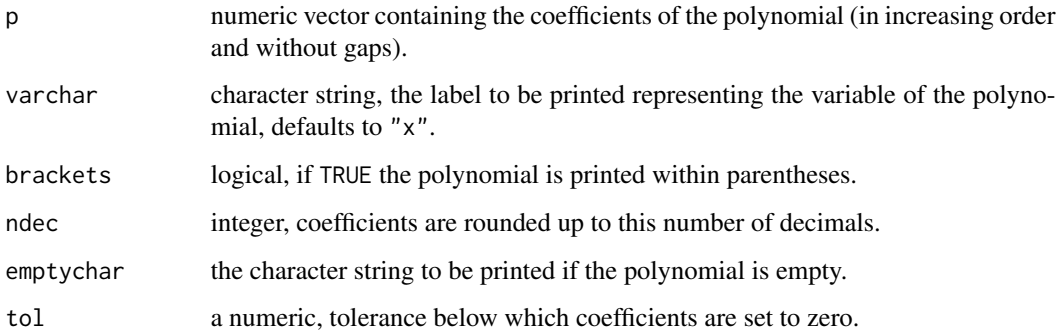

### Details

polystring returns a string of a numeric vector in the format of a polynomial. polyeval evaluates the polynomial defined in the vector of coefficients p at the point x. polyprod performs polynomial multiplication. polydiv performs polynomial division (returning the quotient and the remainder). roots2poly computes the coefficients of a polynomial from its roots.

#### Note

polyprod is based on [convolve](#page-0-0); it is equivalent to convolve(x, rev(y), type="open"). roots2poly is based on poly.from.zeros() in package [polynom](https://CRAN.R-project.org/package=polynom).

### See Also

### [polyroot](#page-0-0).

### Examples

```
# print a fitted ARMA model
set.seed(123)
y <- arima.sim(n=120, model=list(ar=c(0.8, -0.3), ma=0.6))
fit <- arima(y, order=c(2,0,1), include.mean=FALSE)
cat(paste0(
polystring(c(1, -fit$model$phi), brackets=TRUE, ndec=3), "y_t = ",
polystring(c(1, fit$model$theta), brackets=TRUE, ndec=3), "e_t\n"))
# convert roots to coefficients
p \leftarrow c(1, 0.8, -0.3)cat(polystring(p))
r <- polyroot(p)
roots2poly(r)
```
<span id="page-17-1"></span><span id="page-17-0"></span>

#### Description

Compute the polynomials in the numerators of a partial fraction decomposition of the pseudospectrum in an ARIMA model. The polynomials are in terms of the variable  $2 \cos \omega$ , with  $\omega \in$  $[0, 2\pi]$ .

#### Usage

```
pseudo.spectrum(mod, ar)
## S3 method for class 'tsdecPSP'
print(x, \ldots)
```
#### Arguments

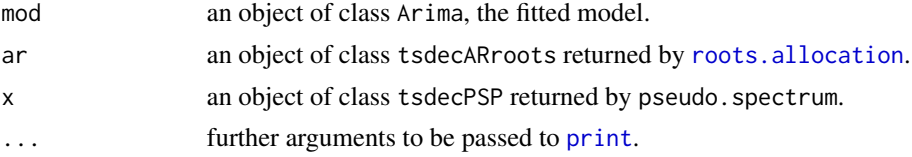

#### Details

The coefficients of the ARIMA models for each component (e.g., trend, seasonal) are obtained from the following relationship.

$$
\sigma^2 \frac{\theta(B)\theta(F)}{\phi(B)\phi(F)} = \sigma_a^2 \frac{\theta_T(B)\theta_T(F)}{\phi_T(B)\phi_T(F)} + \sigma_b^2 \frac{\theta_S(B)\theta_S(F)}{\phi_S(B)\phi_S(F)} + \sigma_e^2,
$$

where B is the backshift operator and  $F = B^{-1}$  is the forward operator. Each term in the righthand-side is related to the ARIMA models of each one of the unobserved components.

pseudo. spectrum computes the symmetric polynomials of the type  $\varphi(B)\varphi(F)$  for the polynomials in the left-hand-side LHS (based on the fitted model) and for the polynomials in the denominators of the right-hand-side RHS (based on the allocation of roots of the fitted AR polynomial, [roots.allocation](#page-18-1)). Then coefficients in the numerators of the RHS are obtained by means of partial. fraction .To do so the terms in the RHS are multiplied by the denominator in the LHS; then, the coefficients of the numerators in the RHS are obtained by equating the coefficients of the same order on both sides of the relationship (the orders of the unknown polynomials are set to one degree lower than those polynomials of the corresponding denominator).

### Value

A list of class tsdecPSP containing: the quotient of the polynomial division (if the degree of the numerator in the LHS is equal or higher than the degree of the denominator); the coefficients of total polynomials (numerator and denominator in the LHS) and the denominators in the RHS.

### <span id="page-18-0"></span>roots.allocation 19

### References

Burman, J. P. (1980) 'Seasonal Adjustment by Signal Extraction'. *Journal of the Royal Statistical Society. Series A (General)*, 143(3), pp. 321-337. [doi: 10.2307/2982132](http://doi.org/10.2307/2982132)

Hillmer, S. C. and Tiao, G. C. (1982) 'An ARIMA-Model-Based Approach to Seasonal Adjustment'. *Journal of the American Statistical Association*, 77(377), pp. 63-70. [doi: 10.1080/01621459.1982.10477767](http://doi.org/10.1080/01621459.1982.10477767)

### See Also

[arima](#page-0-0), [partial.fraction](#page-13-1), [roots.allocation](#page-18-1).

<span id="page-18-1"></span>roots.allocation *Allocation of Autoregressive Roots*

### Description

Allocate the roots of the autoregressive polynomial from a fitted ARIMA model to trend, transitory and seasonal components.

### Usage

```
roots.allocation(x, width = c(0.035, 0.035), min.modulus = 0.4)
## S3 method for class 'tsdecARroots'
plot(x, xlim, ylim, ...)
## S3 method for class 'tsdecARroots'
print(x, units = c("radians", "degrees", "pi"), digits = 4, ...)
```
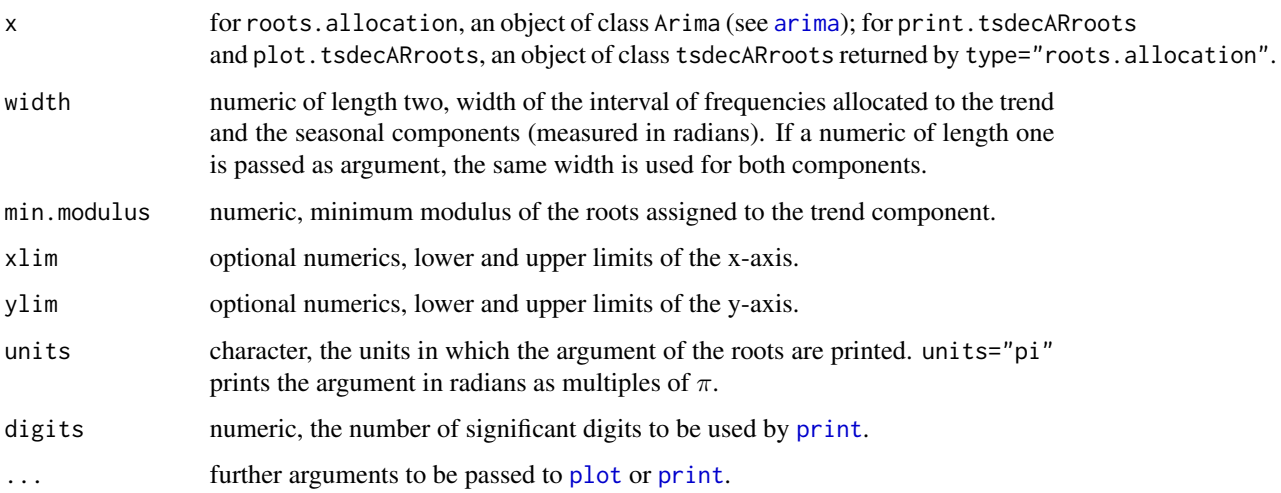

The roots related to cycles with frequency within the range [0, width[1]] are allocated to the trend or transitory component. In particular,if the modulus is below min.modulus, then they are are allocated to the transitory component, otherwise to the trend.

The seasonal frequencies are defined as  $\omega_j = 2\pi j/S$ , for  $j = 1, ..., S-1$ , where S is the periodicity of the data (e.g.,  $S = 4$  in quarterly data and  $S = 12$  in monthly data). Roots related to cycles of frequency within the range  $[\omega_j$ -seasonal.width,  $\omega_j$ +seasonal.width] are assigned to the seasonal component.

### Value

roots.allocation returns a list of class tsdecARroots. plot.tsdecARroots displays the roots in the complex plane and print.tsdecARroots shows a summary.

# <span id="page-20-0"></span>Index

∗Topic hplot plot.tsdecFilter, [15](#page-14-0) ∗Topic package, ts tsdecomp-package, [2](#page-1-0) ∗Topic ts acgf2poly, [3](#page-2-0) acov2ma, [6](#page-5-0) ARIMAdec, [7](#page-6-0) ARMAacov, [9](#page-8-0) canonical.decomposition, [10](#page-9-0) compare.acf, [11](#page-10-0) filtering, [13](#page-12-0) partial.fraction, [14](#page-13-0) plot.tsdecFilter, [15](#page-14-0) polyeval, [16](#page-15-0) pseudo.spectrum, [18](#page-17-0) roots.allocation, [19](#page-18-0)

```
acf, 12
acgf2poly, 3, 10, 11
acov2ma, 3–5, 6
acov2ma.init, 3
arima, 7, 12, 13, 19
ARIMAdec, 2, 7, 12, 14
ARMAacf, 9
ARMAacov, 9
ARMAtoMA, 9
```
canonical.decomposition, *[2](#page-1-0)*, *[8](#page-7-0)*, [10](#page-9-0) compare.acf, [11](#page-10-0) convolve, *[17](#page-16-0)*

```
dsfilter (filtering), 13
```
filter, *[14](#page-13-0)* filtering, *[2](#page-1-0)*, *[7,](#page-6-0) [8](#page-7-0)*, [13,](#page-12-0) *[15,](#page-14-0) [16](#page-15-0)*

invisible, *[3](#page-2-0)*, *[12](#page-11-0)*

lines, *[16](#page-15-0)*

### mtext, *[16](#page-15-0)*

### optimize, *[7](#page-6-0)*, *[11](#page-10-0)*

par, *[16](#page-15-0)* partial.fraction, *[2](#page-1-0)*, [14,](#page-13-0) *[18,](#page-17-0) [19](#page-18-0)* plot, *[12](#page-11-0)*, *[16](#page-15-0)*, *[19](#page-18-0)* plot.acf, *[12](#page-11-0)* plot.ARIMAdec *(*ARIMAdec*)*, [7](#page-6-0) plot.stl, *[16](#page-15-0)* plot.tsdecAcf *(*compare.acf*)*, [11](#page-10-0) plot.tsdecARroots *(*roots.allocation*)*, [19](#page-18-0) plot.tsdecFilter, *[7](#page-6-0)*, [15](#page-14-0) poly2acgf, *[7](#page-6-0)*, *[11](#page-10-0)* poly2acgf *(*acgf2poly*)*, [3](#page-2-0) polydiv *(*polyeval*)*, [16](#page-15-0) polyeval, [16](#page-15-0) polyprod *(*polyeval*)*, [16](#page-15-0) polyroot, *[17](#page-16-0)* polystring *(*polyeval*)*, [16](#page-15-0) print, *[3](#page-2-0)*, *[7](#page-6-0)*, *[11](#page-10-0)*, *[18,](#page-17-0) [19](#page-18-0)* print.ARIMAdec *(*ARIMAdec*)*, [7](#page-6-0) print.tsdecARroots *(*roots.allocation*)*, [19](#page-18-0) print.tsdecCanDec *(*canonical.decomposition*)*, [10](#page-9-0) print.tsdecMAroots *(*acgf2poly*)*, [3](#page-2-0) print.tsdecPSP *(*pseudo.spectrum*)*, [18](#page-17-0) pseudo.spectrum, *[2](#page-1-0)*, *[8](#page-7-0)*, *[10,](#page-9-0) [11](#page-10-0)*, *[15](#page-14-0)*, [18](#page-17-0) roots.allocation, *[2](#page-1-0)*, *[7,](#page-6-0) [8](#page-7-0)*, *[18,](#page-17-0) [19](#page-18-0)*, [19](#page-18-0) roots2poly, *[4,](#page-3-0) [5](#page-4-0)* roots2poly *(*polyeval*)*, [16](#page-15-0)

tsdecomp *(*tsdecomp-package*)*, [2](#page-1-0) tsdecomp-package, [2](#page-1-0)